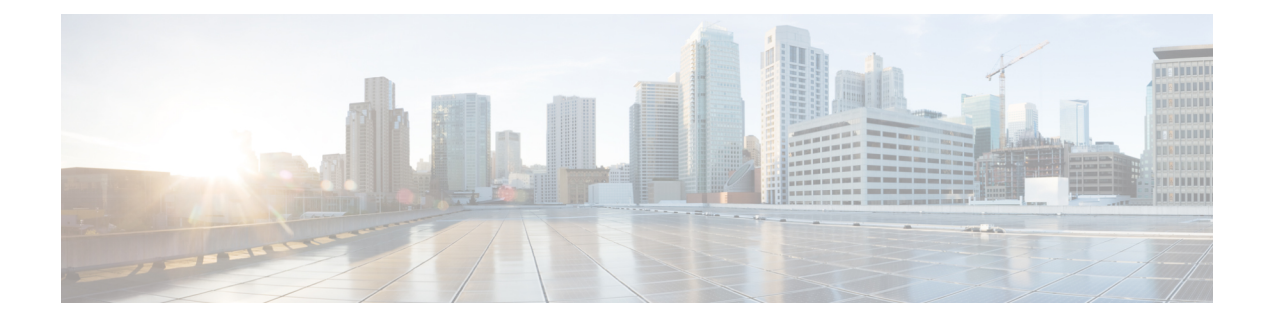

# **MME SMSC Service Configuration Mode Commands**

The MME SMSC Service Configuration Mode is used to create and configure the MME SMSC services on this system. The SMSC peer service allows communication with SMSC peer.

**Command Modes** Exec > Global Configuration > Context Configuration > MME SGs Service Configuration

**configure > context** *context\_name* **> smsc-service** *smsc\_svc\_name*

Entering the above command sequence results in the following prompt:

[*context\_name*]*host\_name*(config-smsc-service)#

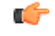

**Important**

The commands or keywords/variables that are available are dependent on platform type, product version, and installed license(s).

- [diameter,](#page-1-0) on page 2
- end, on [page](#page-2-0) 3
- exit, on [page](#page-3-0) 4
- [mme-address,](#page-4-0) on page 5
- [tmsi,](#page-5-0) on page 6

I

## <span id="page-1-0"></span>**diameter**

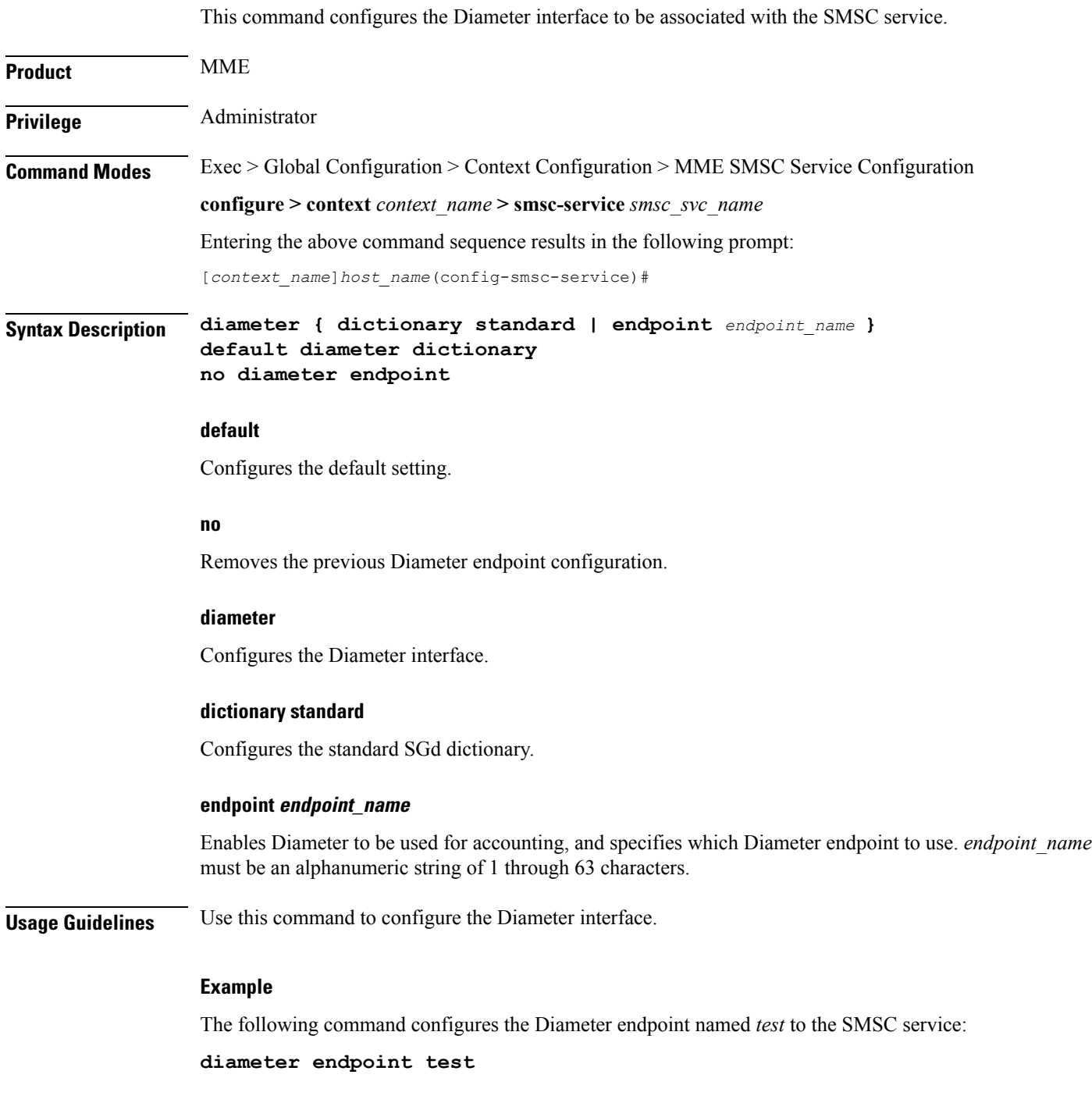

#### **end**

#### <span id="page-2-0"></span>**end**

I

Exits the current configuration mode and returns to the Exec mode.

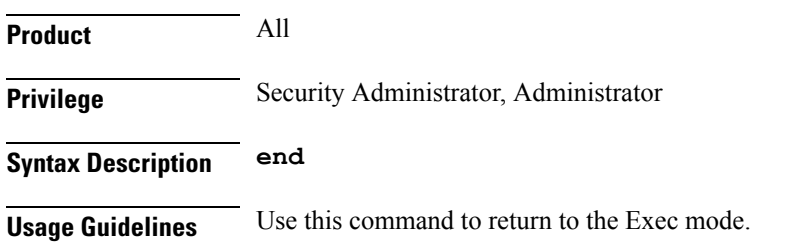

I

# <span id="page-3-0"></span>**exit**

Exits the current mode and returns to the parent configuration mode.

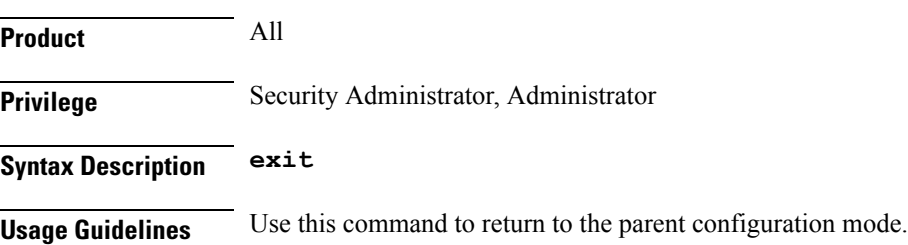

### <span id="page-4-0"></span>**mme-address**

 $\mathbf{l}$ 

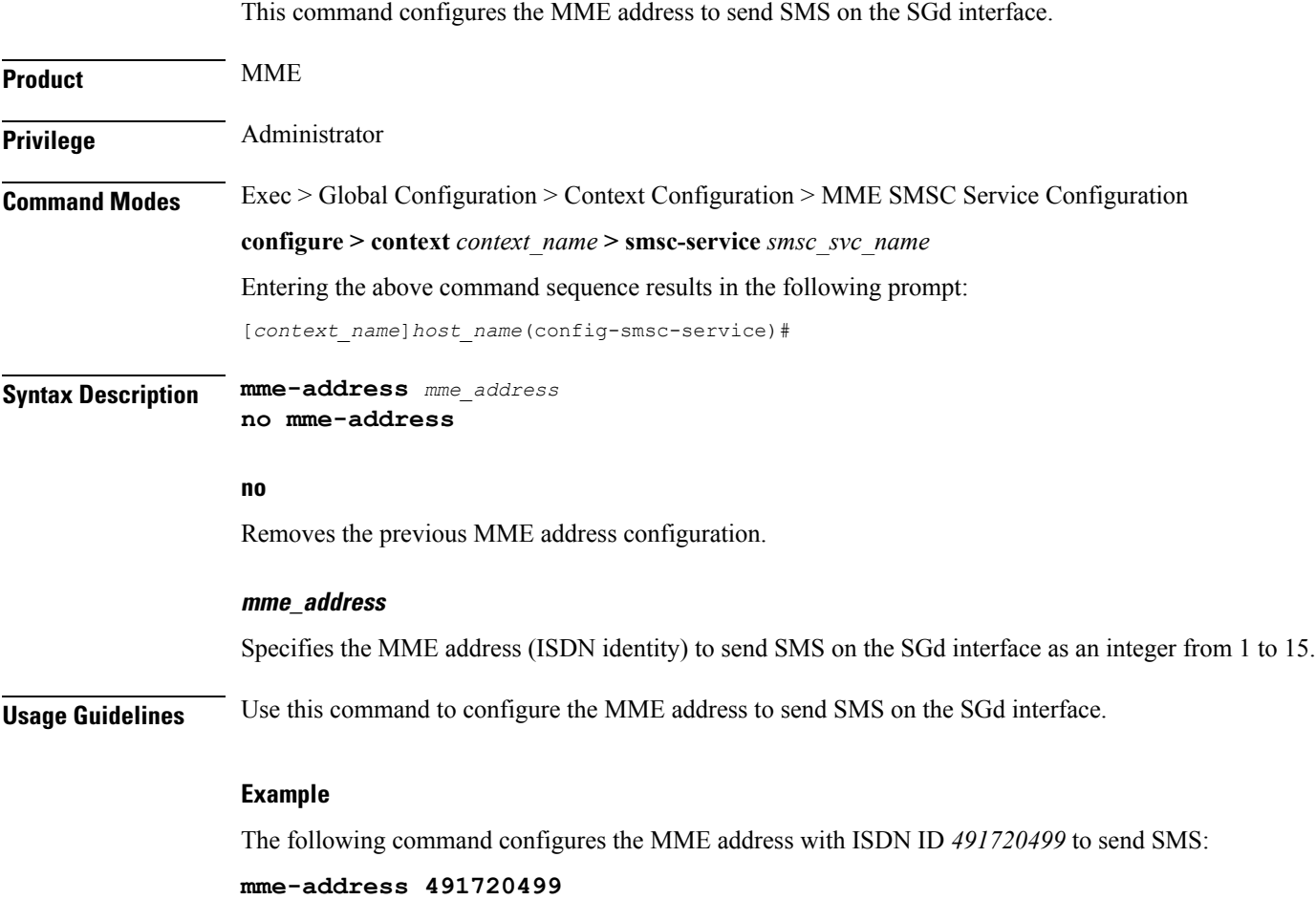

 $\mathbf I$ 

#### <span id="page-5-0"></span>**tmsi**

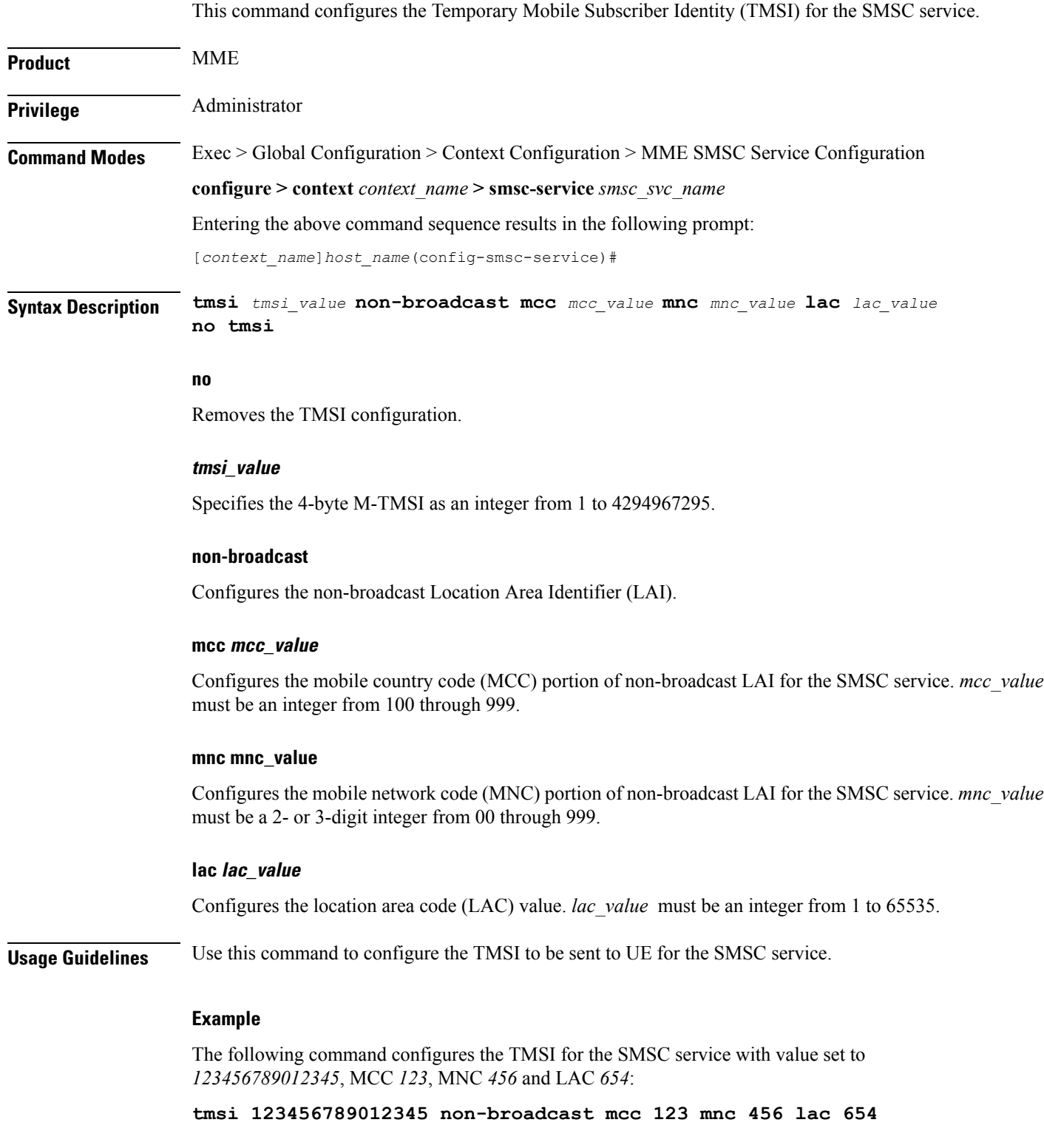